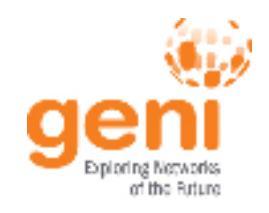

# **GENI**OpenFlow Update - FOAM

### **Josh Smift, GPO Kansas City, Missouri November 2, 2011www.geni.net**

Sponsored by the National Science Foundation

November 2, 2011 and 1 www.geni.net 1

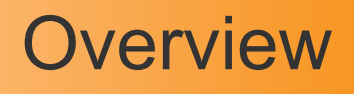

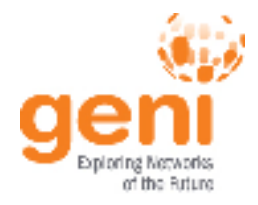

- • **<sup>F</sup>**lowVisor **<sup>O</sup>**penFlow **A**ggregate **M**anager
	- Replaces the AM and OIM parts of Expedient
	- –Only an AM so far – no end-user opt-in (yet)
	- GENI AM API interface for experimenters
	- –JSON API interface for management
	- foamctl command-line interface to the JSON API
	- –Lightweight nginx front-end provides HTTPS
	- Runs on Ubuntu 10.04 LTS now, Red Hat 6 soon
	- –0.4 running at BBN now (for the past few weeks)
	- 0.6 release Nov 21<sup>st</sup> for widespread deployment

**NSF4** Sponsored by the National Science Foundation

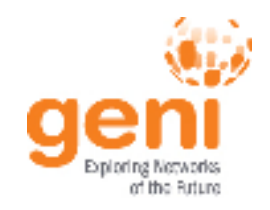

## Addressing pain points

- • Data mapping:
	- Hard to link FlowVisor slices, GENI slivers, GENI slices, and<br>experimenter identities experimenter identities
	- FOAM stores (and shows) these relationships
- • Auto-approve:
	- "Opting in" Expedient slivers is hard
	- FOAM has an engine for automating approval decisions
		- 0.4 only has a default policy setting
		- 0.6 will have hooks for other more complicated policies
- • Flowspace explosion:
	- Hundreds of flowspace rules per sliver
	- FOAM's algorithm for turning rspecs into flowspace is more succinct

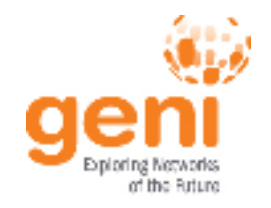

## Administration

- Slivers can be Approved, Pending, or Rejected
	- Approved: An admin thinks this should be enabled
	- Pending: Awaiting admin consideration
	- Rejected: An Admin thinks this should not be enabled
- • foamctl CLI to manage slivers
	- –foamctl list-slivers -s Pending
	- foamct] show-sliver -u fsliver foamctl show-sliver -u \$sliver\_urn
	- foamctl annrove-sliver -u fsliver foamctl approve-sliver -u \$sliver\_urn
	- foamctl disable-sliver -u fsliver ur foamctl disable-sliver -u \$sliver\_urn
	- foamctl reiect-sliver -u fsliver urn foamctl reject-sliver -u \$sliver\_urn
	- foamctl delete-sliver -u fsliver ur foamctl delete-sliver -u \$sliver\_urn
- •And you can do this all via a JSON API as well

#### https://openflow.stanford.edu/display/DOCS/foamctl+Guide

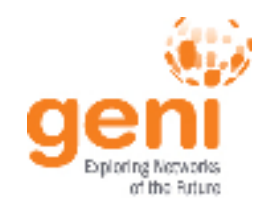

## Deployment roadmap

- • Version 0.4.0 released in early October
	- Only deployed at BBN, to avoid ONS / GEC 12 / SC11
	- Hit the minimal target of "as good as Expedient"
		- i.e. has all the features of the Expedient AM
		- …but doesn't address many of the concerns
- •Version 0.6 scheduled for release on Nov 21st
	- Auto-approve
	- E-mail notification
	- **Expiration**
	- UI improvements
- •Bugs and fixes are tracked in JIRA – bug reports welcome!

#### https://openflow.stanford.edu/bugs/browse/FOAM

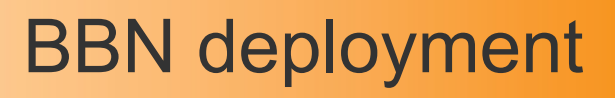

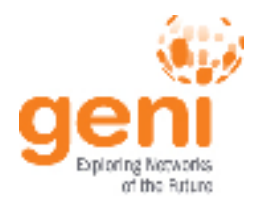

- $\bullet$ FOAM 0.4 deployed at BBN on October 4<sup>th</sup>
	- …and turned off Expedient, which left orphan FV slices
	- Traffic still flowed, but no more GENI AM API access
- • Worked with experimenters to migrate slivers
	- Updated rspecs, and created new FOAM slivers
	- Manually removed old slices, and approved new slivers
- • This all went very smoothly
	- …but make backups of your config file just in case
	- It's been running fine since then
	- The Omni tutorial on Friday also uses FOAM 0.4

#### http://groups.geni.net/geni/wiki/GeniAggregate/GpoLabOpenFlow

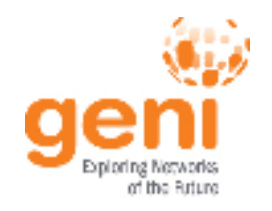

- •Stanford is finishing FOAM 0.6 in the next two weeks
- • After SC 11, BBN and Stanford will schedule deployment with campus and core admins
- • Can be a drop-in replacement for Expedient
	- …or run on a different system, if desired
	- …but can't run on the same system alongside Expedient
- Sites can then help experimenters migrate as needed
	- Not all sites have to update at once
	- Not all experimenters have to migrate at once
	- Advantageous to get things done quickly for consistency
- •More details to come after SC 11